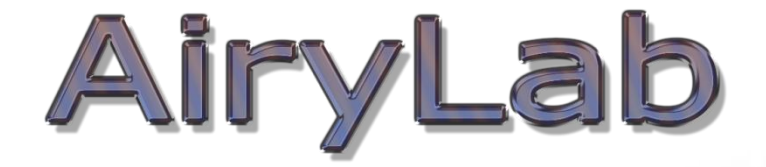

# Genika Trigger et timestamping

Frédéric Jabet

### AiryL

## Introduction à Genika Trigger

• Application d'acquisition de flux video avec analyse amont de l'image

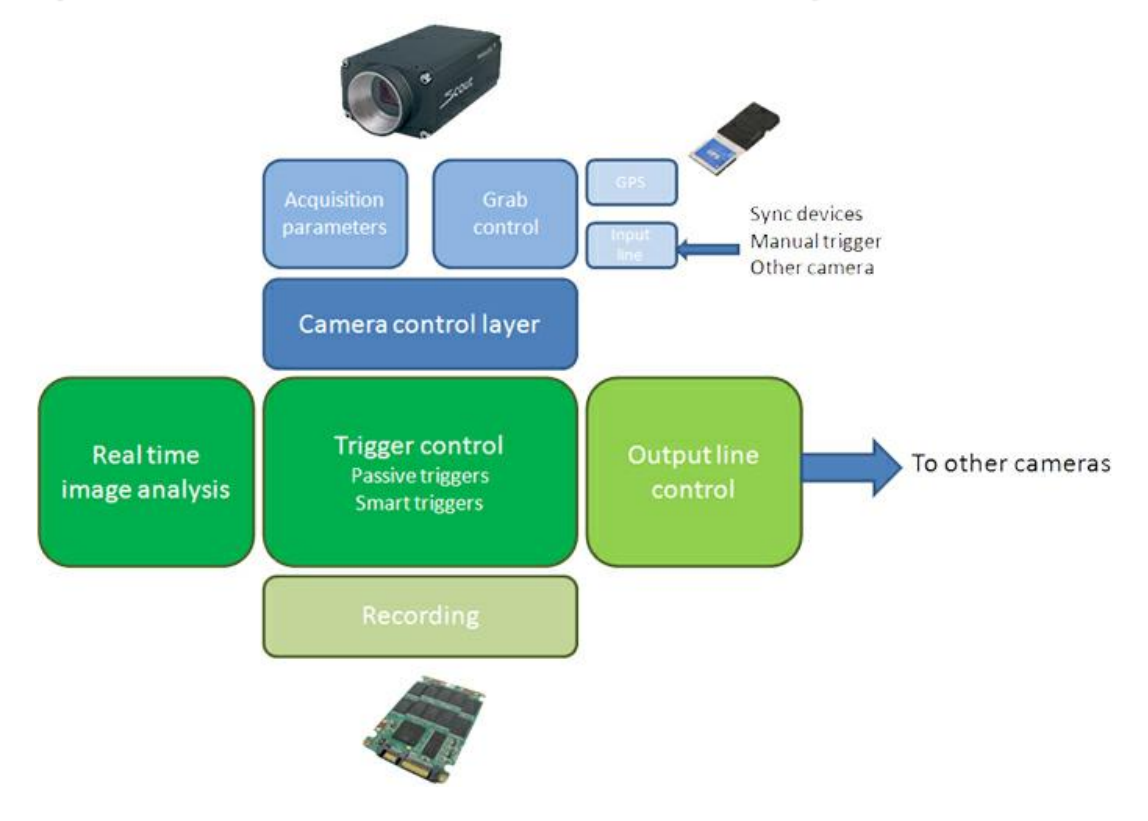

### AIFYL

# Introduction à Genika Trigger : camera control

#### • Contrôle de caméra numérique

- USB 2/3, IEEE1394, GigE
- Basler, IDS, AVT/Prosilica
- Shutter, gain, gamma, black, clock, binning, AoI, FPS…

#### • Outils d'acquisition

- Dark frame si shutter>=1s
- Analyse des microcontrastes (Focus)
- Format Tiff/AVI
- Format GNK crash proof + stamping
- Geolocalisation
- Échantillonnage spatial

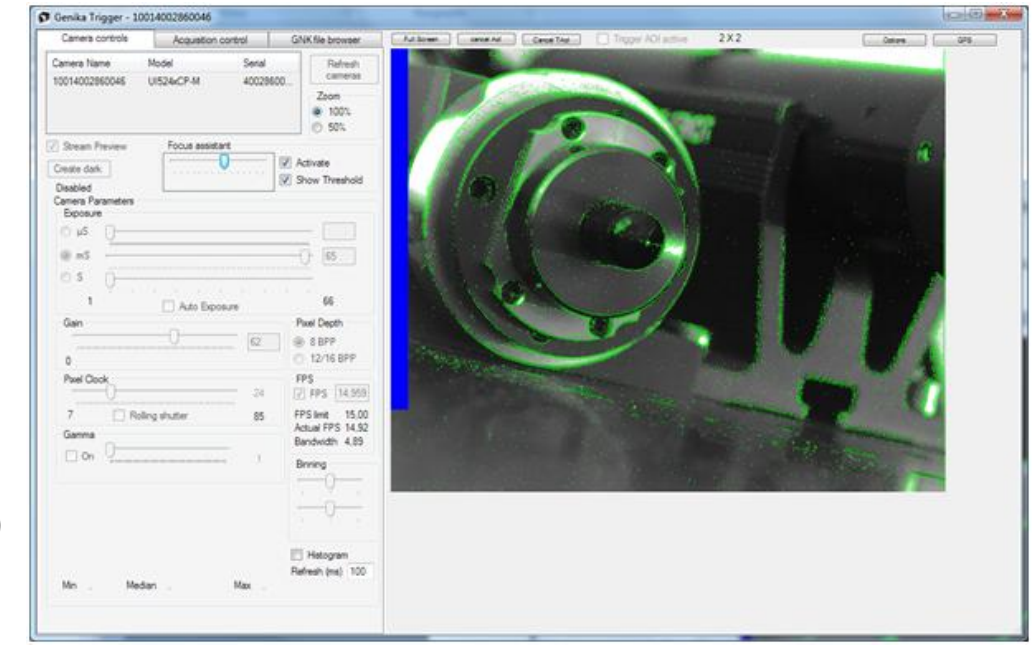

### AiryLab

# Introduction à Genika Trigger : Triggers

#### • Triggers standards

- Free run
- Intervallomètre
- Hardware trigger avec burst size

#### Smart triggers

- Variation histogramme
	- Référence
	- Min / Max / Mediane / Nb Pixel > n ADU
	- Recalibration programmable
- Evolution du barycentre
- Pixels déviant / référence

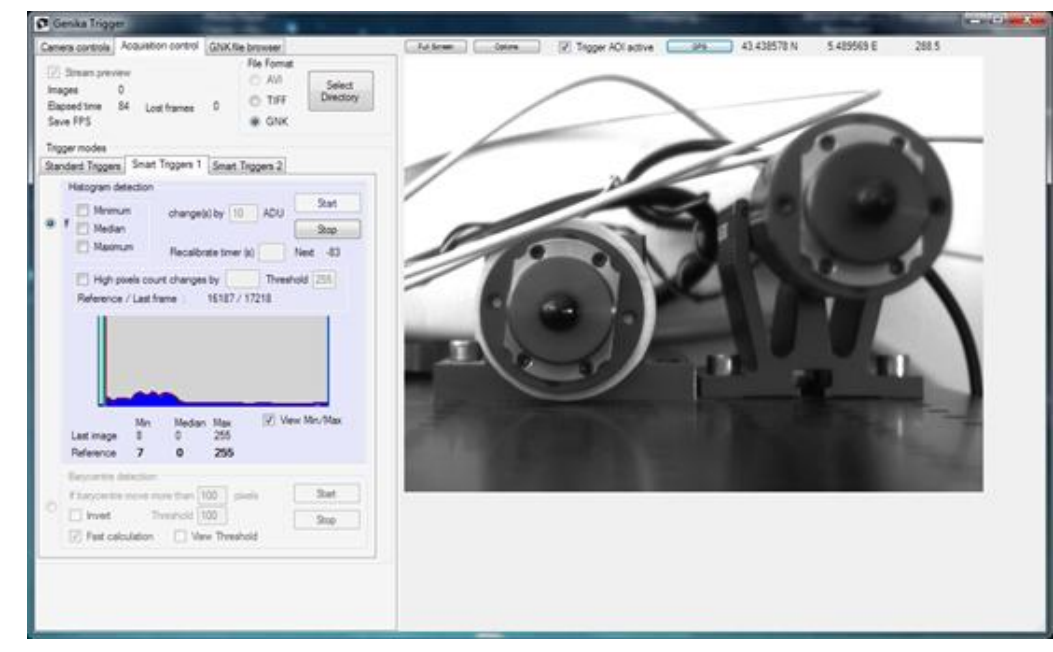

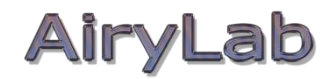

## Timestamping : multithreading

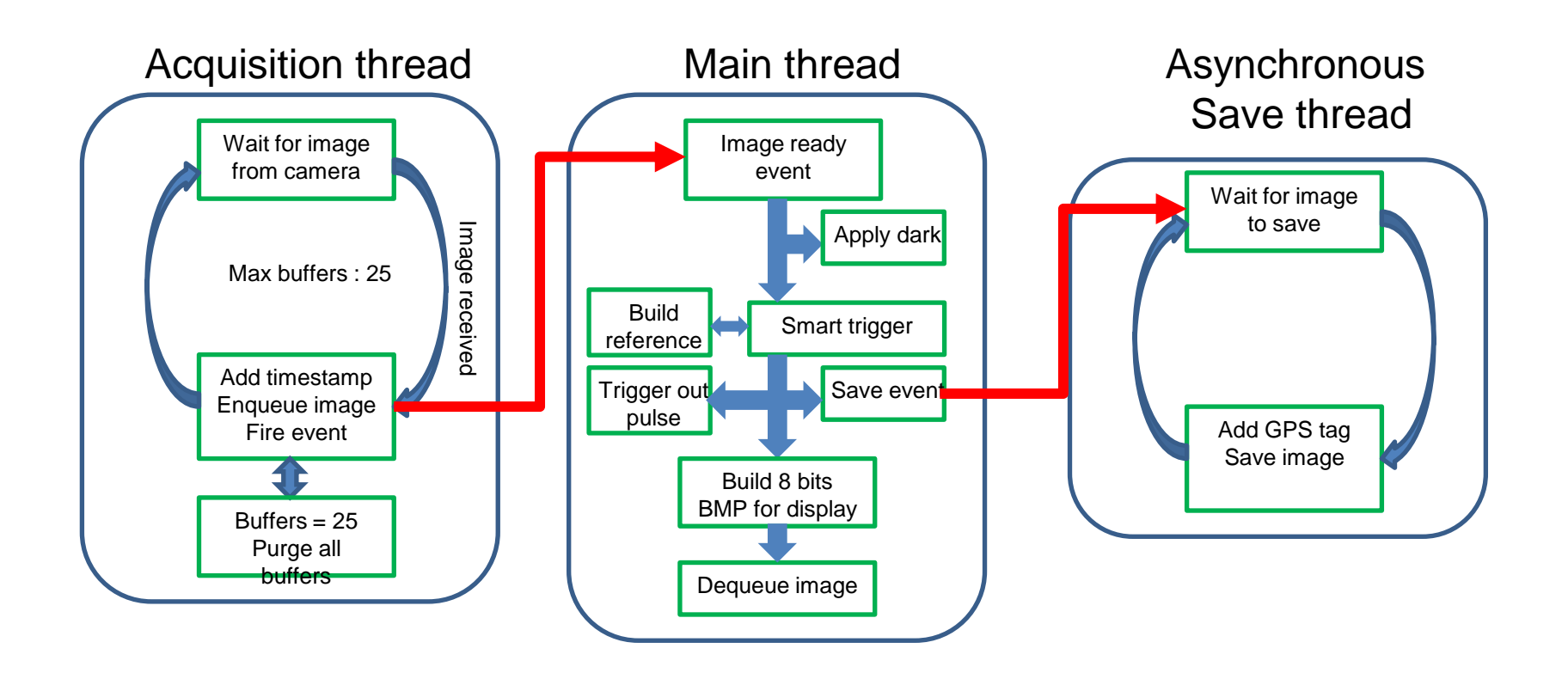

### AIFY

## Timestamping : Internal clock sync'ing

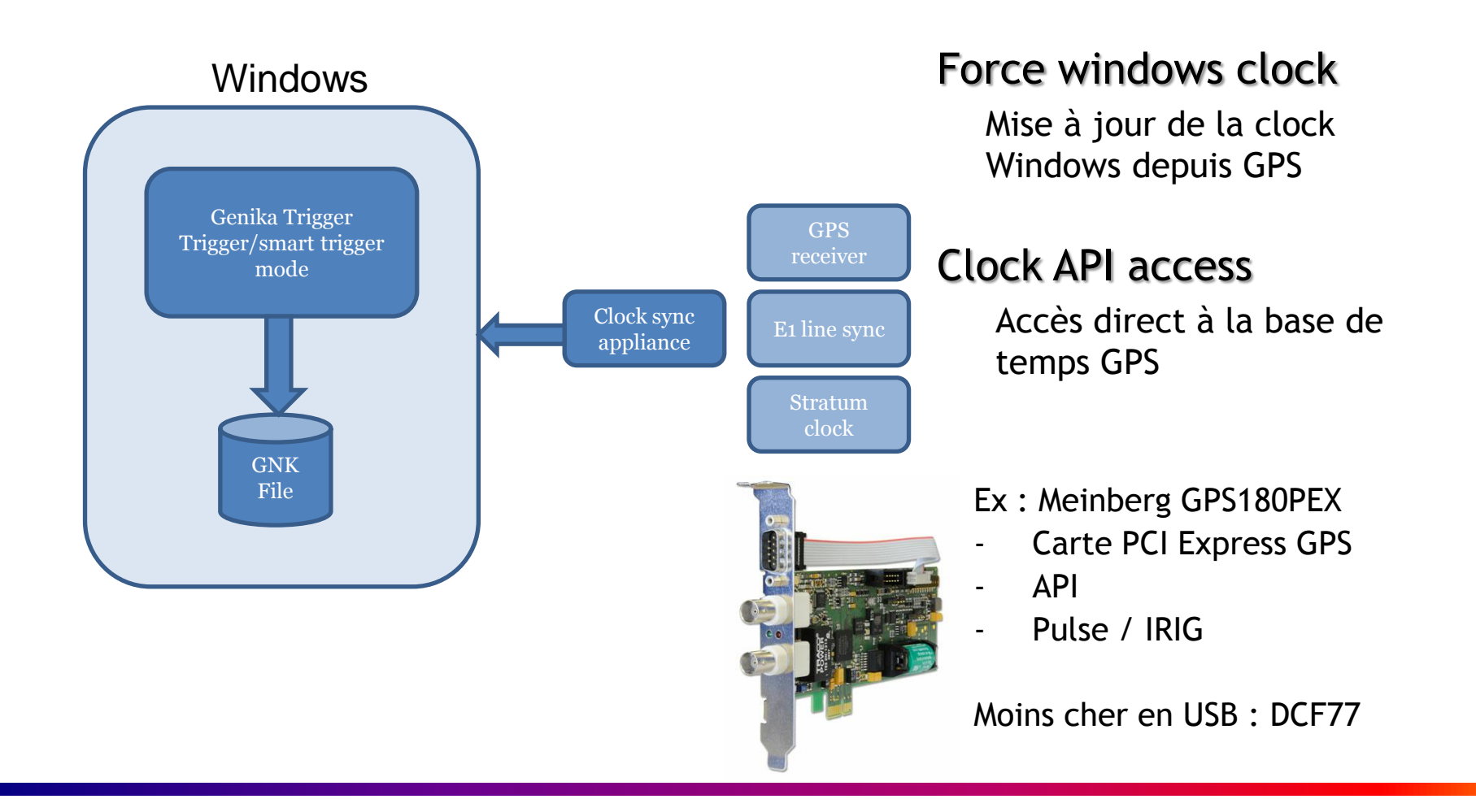

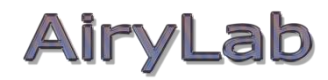

## Timestamping : External camera Sync

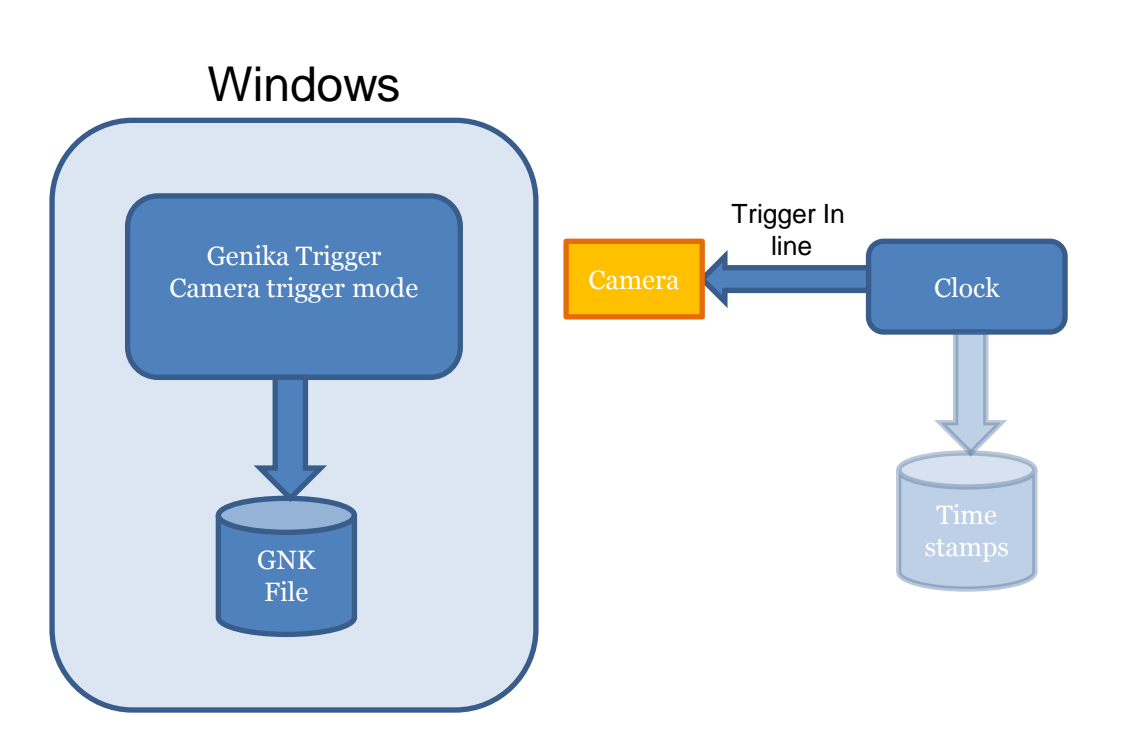

#### Sync'ing camera

- Pulse par entrée trigger caméra
- Enregistrement TS externe et Genika
- Stamp = début d'exposition
- Pas de smart trigger
- Latence avec Basler Ace : quelques µS

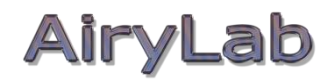

## Timestamping : External time base

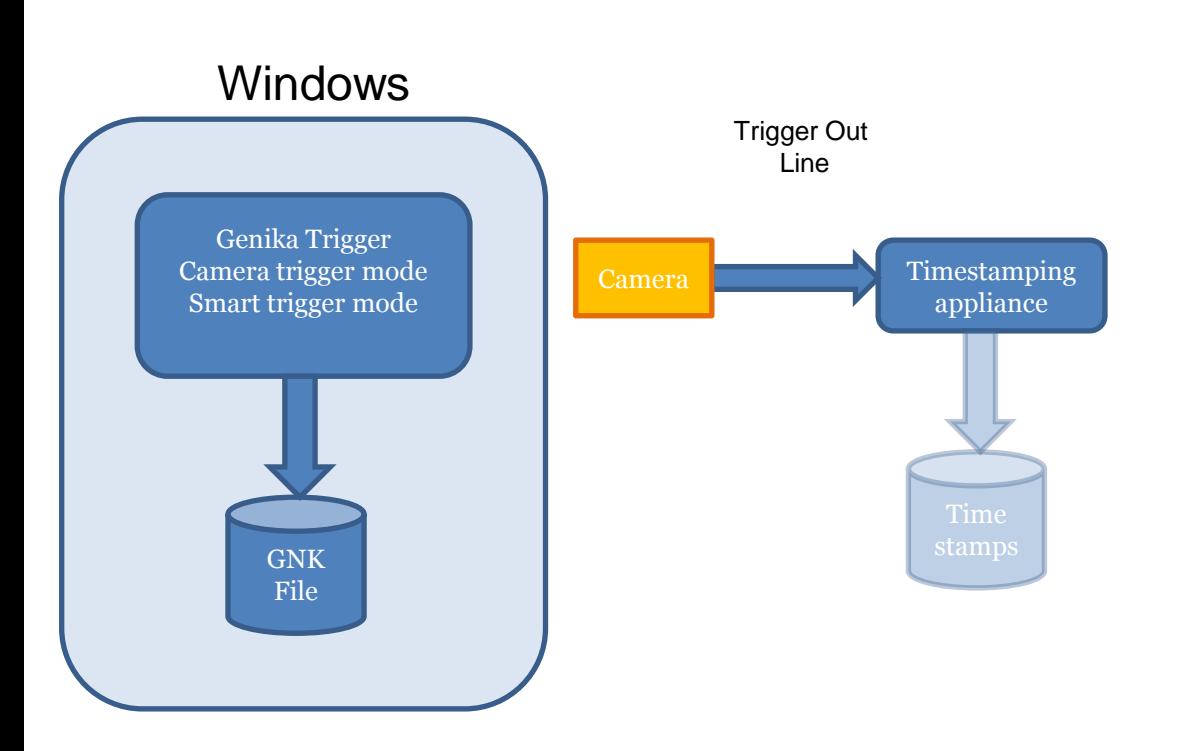

#### External stamping

- Enregistrement TS externe
- Déclenchement par trigger out
- Pulse = début d'exposition ou validation du smart trigger
- Smart trigger implique une latence de l'ordre de la ms + temps d'exposition

### AiryLab

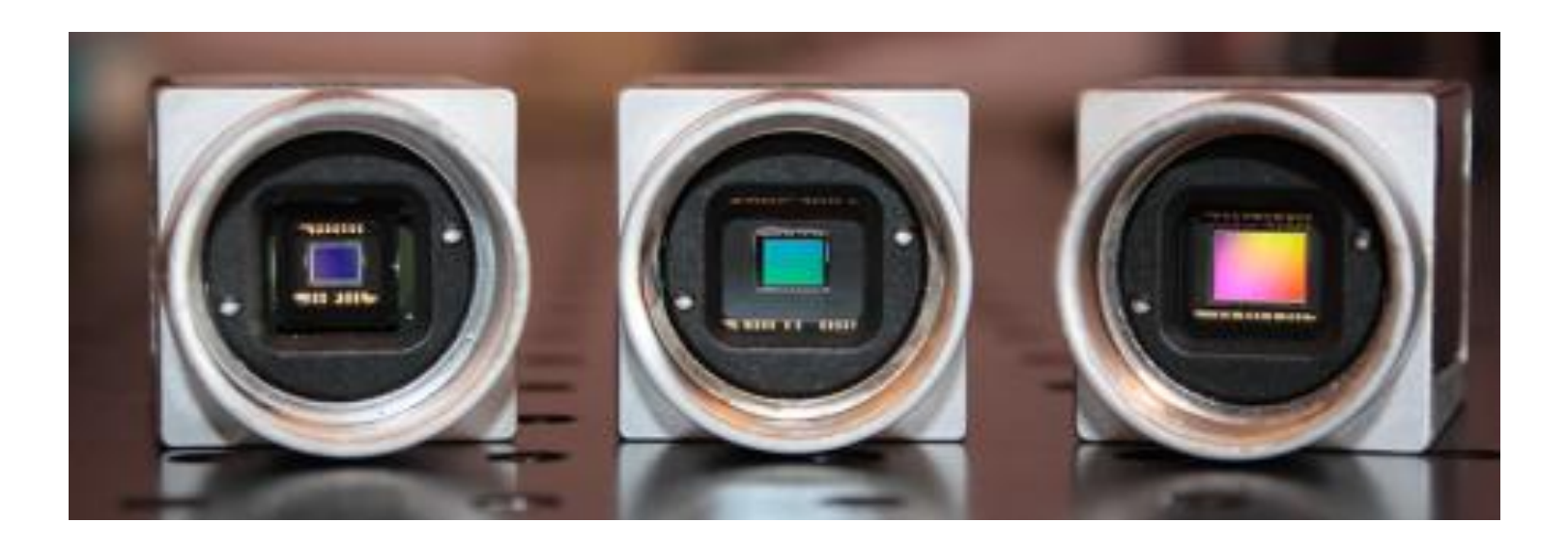

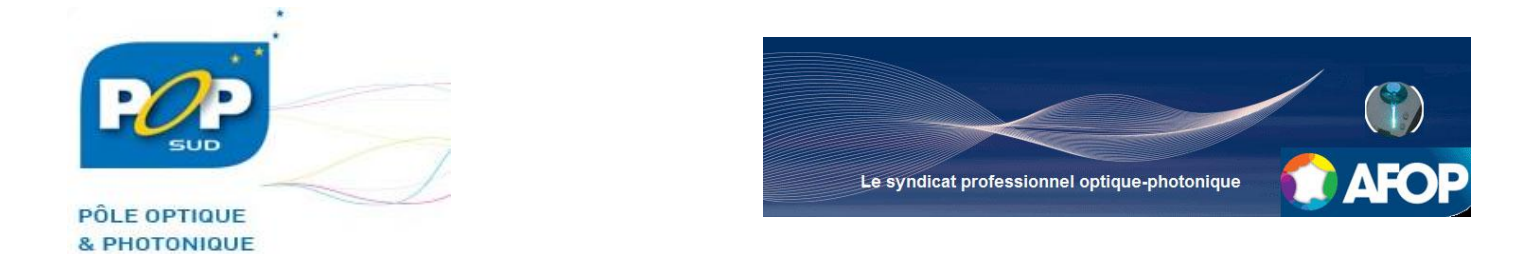